### XMLRPC

#### Open

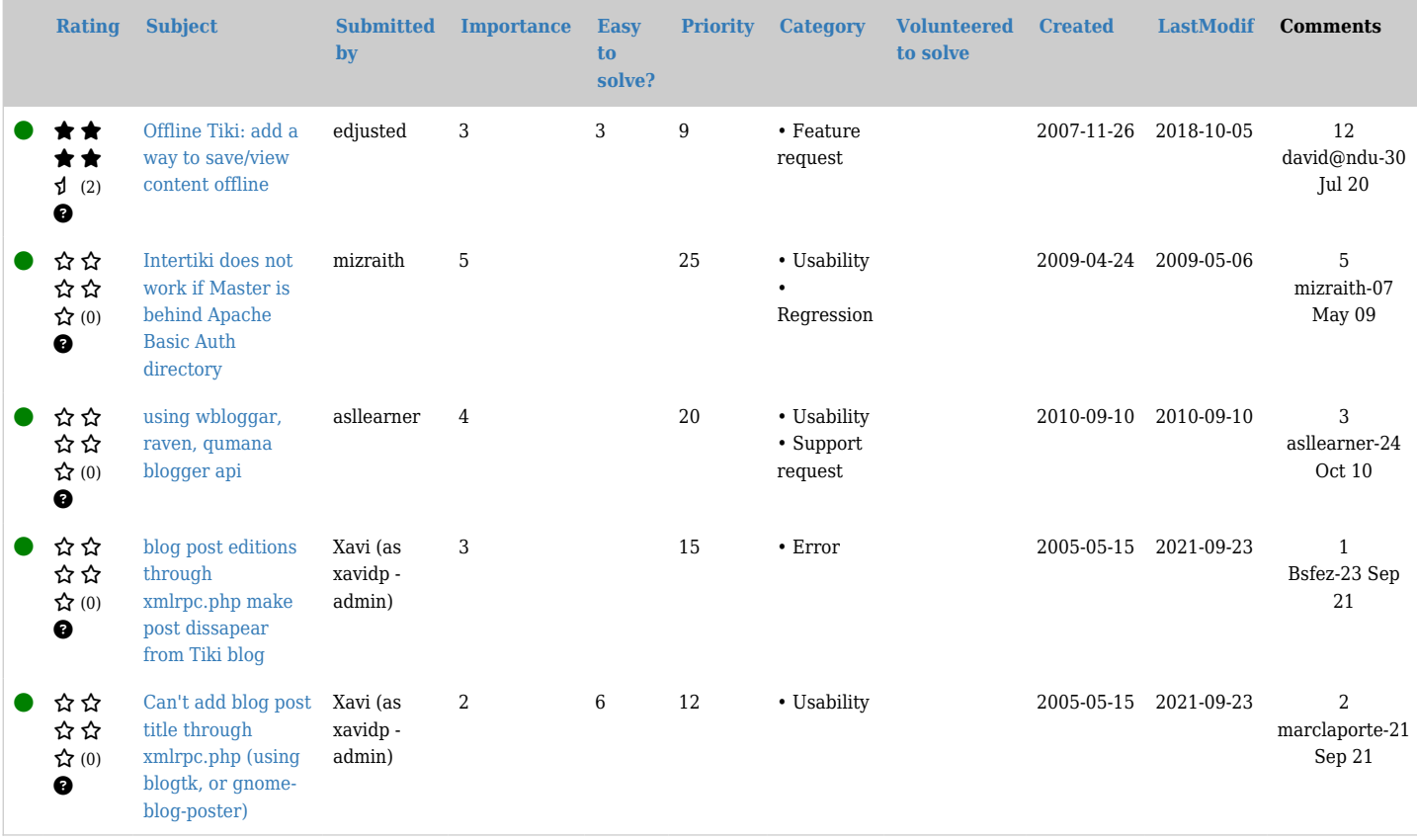

#### Pending

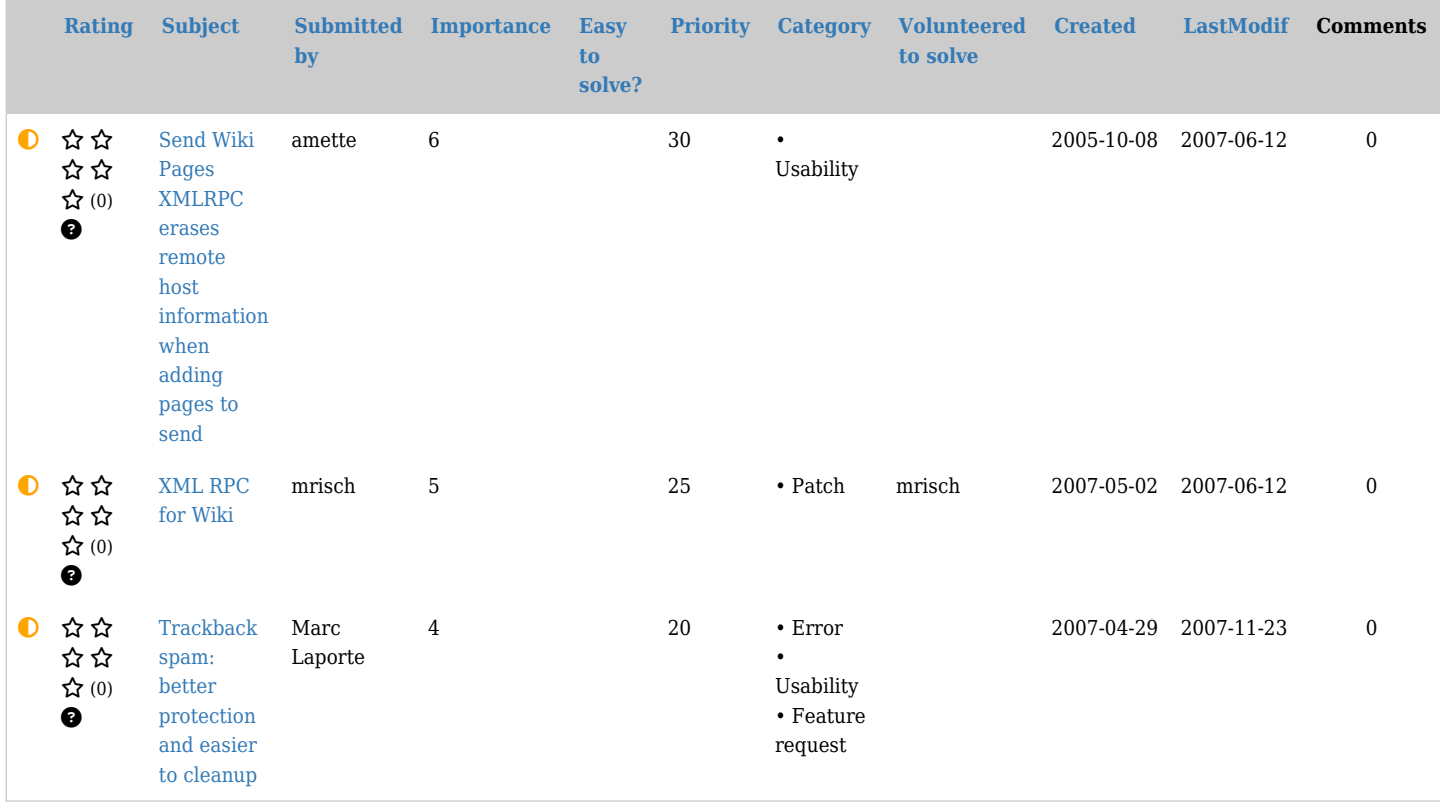

## Closed

Bugs & Wish list This is the [Tracking system for Tiki issues.](https://markdowndev.tiki.org/Tracking-system-for-Tiki-issues)

# If this is your first time, please read: [How to Submit a new item on the Wishlist](https://markdowndev.tiki.org/How-to-Submit-a-new-item-on-the-Wishlist)

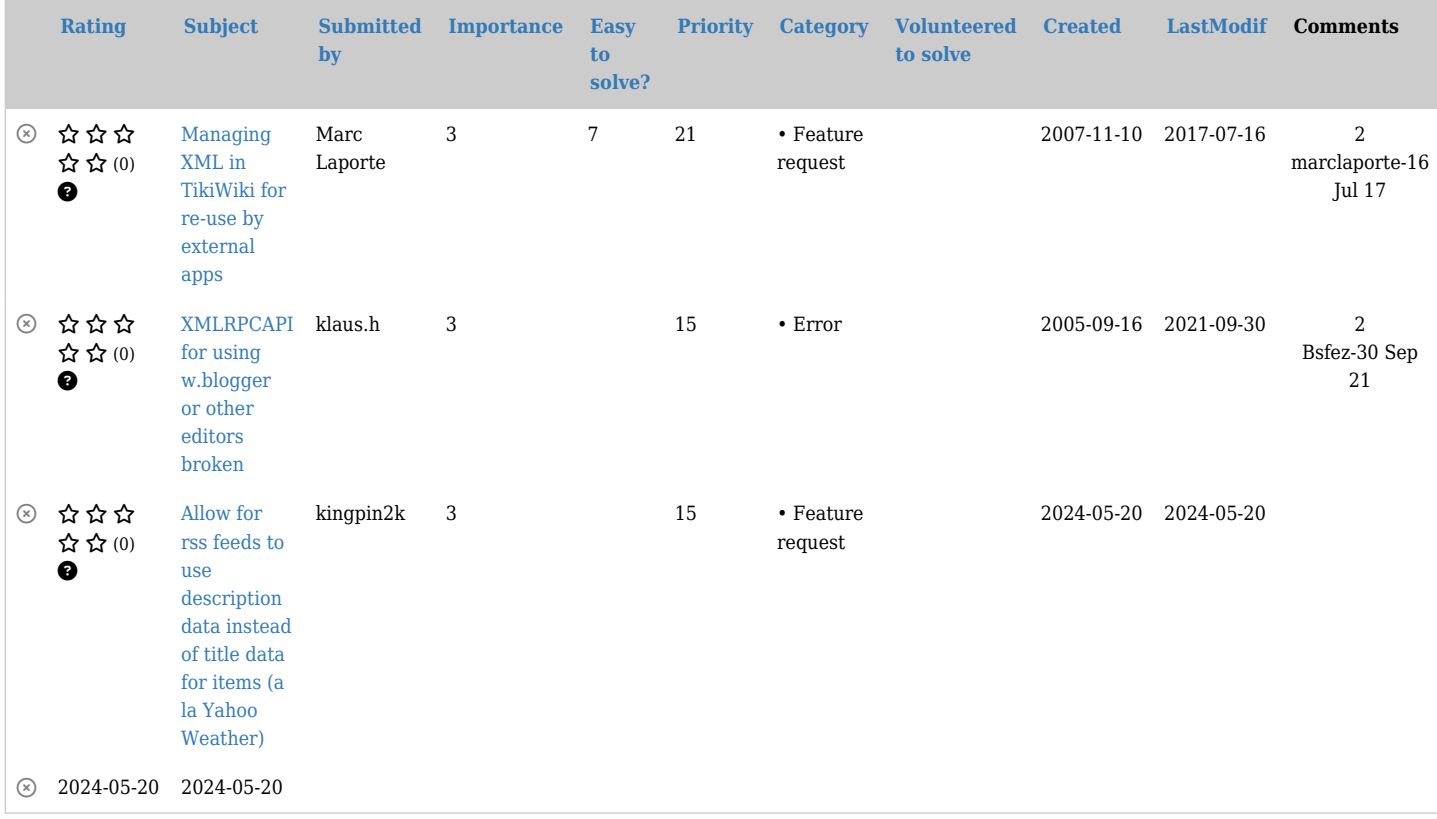